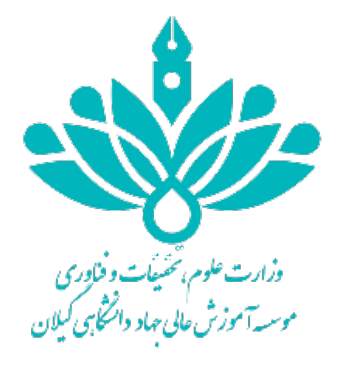

# **شیوهنامه نگارش و تدوین پایاننامه دانشجویی**

**موسسه آموزش عالی جهاد دانشگاهی گیلان** 

# **ساختار شکلی پایاننامه**

**صفحاتی که بدون شماره به ترتیب زیر در ابتداي پایاننامه قرار میگیرند:** 

- صفحه سفید ابتدایی
	- صفحۀ بسم ا...
- صورت جلسه دفاعیه
	- حق مالکیت
- آییننامه چاپ پایاننامه
	- صفحه عنوان
		- تقدیم
	- تشکر و قدردانی
- چکیده فارسی به همراه کلید واژه

**صفحاتی که با حروف ابجد (ابجد-هوز-حطی-کلمن-سعفص-قرشت -ثخذ-ضظغ)** 

- **شمارهگذاري میشوند:**
	- فهرست مطالب
- فهرست علائم و نشانهها
	- فهرست جداول
	- فهرست نمودارها
	- -فهرست تصاویر
	- فهرست نقشهها

**صفحاتی که با عدد شمارهگذاري میشوند:**

- از صفحه مقدمه شمارهگذاري با اعداد شروع میشود

**صفحاتی که بدون شم اره در انتهاي پایاننامه قرار میگیرند:** 

- فهرست مراجع
	- پیوستها
		- واژهنامه
- چکیده انگلیسی به همراه کلید واژه
	- صفحه عنوان انگلیسی
		- صفحه سفید انتهایی

# **ترتیب و شرح مطالب**

- 1) **روي جلد**: اجزاي روي جلد به شرح زیر از بالا به پایین شامل:
	- نشان دانشگاه
	- نام دانشگاه: موسسه آموزش عالی جهاد دانشگاهی رشت
		- بخش/ گروه آموزشی
			- مقطع تحصیلی
				- رشته
				- گرایش
			- عنوان پایان نامه
		- نگارنده (نام دانشجو)
			- استاد راهنما
			- استاد مشاور
		- سال و ماه دانشآموختگی
			- 2) **صفحه بسم ا...**
- به شکل ساده صفحهآرایی شود و از رسم چارچوب و تزیینات مختلف خودداري شود.
	- 3) **صورت جلسه دفاعیه**
- پس از اصلاحات لازم، توسط استادان راهنما و داور و نماینده تحصیلات تکمیلی امضا شود.
	- 4) **صفحه تعهدنامه (حق مالکیت مادي و معنوي)**
- حق مالکیت مادي و معنوي پایاننامه دانشجویان موسسه که باید توسط دانشجو امضا شود.
	- **5) آییننامه چاپ پایاننامه**
		- 6) **صفحه عنوان**
	- مطالب روي جلد بر روي آن درج میشود.

7) **تقدیم**

- حداکثر در یک صفحه
	- 8) **تقدیر و تشکر**
- حداکثردر یک صفحه
	- 9) **چکیده فارسی**
- شــامل هدف و مســاله، روش و رویکرد محقق در حل مســئله، یافتههاي تحقیق، نتایج کمی/کیفی، نتیجهگیري و کلمات کلیدي (در یک صفحه)
	- **10) فهرست مطالب**
- بعد از چکیده به ترتیب فهرسـت مطالب، فهرسـت جداول، فهرسـت نمودارها، فهرسـت اشـکال و سـایر فهرستها قرار میگیرند.
	- در فهرست مطالب، صفحههاي اولیه پایاننامه (تقدیر، تقدیم، چکیده و ...) ذکر
		- نمیشوند. تنها از صفحهاي که شماره گذاري شده است آغاز می شود.
		- عنوانهاي فهرست مطالب باید عناوین متن پایاننامه یکی باشد.
- عنوانهـاي فرعی کـه زیرمجموعـه عنوانهـاي اصـــلی هســـتنـد، بـا تورفتگی پس از آنهـا قرار مے گیرند.
	- فهرستهاي مطالب، جداول و سایر فهرستها با حروف ابجد شمارهگذاري میشوند.
		- **-11 متن اصلی (بخش میانی) که با مقدمه شروع میشود.**
			- **-15 فهرست مراجع**
- فهرسـت مراجع، قبل از پیوسـتها میآید و برخلاف پیوسـتها، شـماره صـفحه آن در ادامه شـماره صفحههاي متن اصلی پایاننامه است.

### **-16 پیوستها**

درصورتیکه پایاننامه داراي چند پیوست باشد با حروف الفبا از یکدیگر جدا میشوند. (درصورت لزوم)

#### **-17 واژهنامه**

- به صورت الفبایی، غیرفارسی به فارسی یا فارسی به غیرفارسی تنظیم میشود.
	- **-18 چکیده به زبان انگلیسی**
- حاشـیههاي سـمت چپ و راسـت در متنهاي انگلیسـی و لاتین به ترتیب برابر با 3/5 و 2/5 سـانتیمتر است.
	- -19 **صفحه عنوان به انگلیسی**
	- مطالب صفحه عنوان فارسی به لاتین و تاریخ سال و ماه آن به میلادي قید شود.
		- **-20 صفحه سفید انتهایی** 
			- **-21 پشت جلد**
		- **-** مطالب روي جلد به لاتین در پشت جلد قید میگردد.

# **راهنماي نگارش پایاننامه**

دانشـجوي گرامی، در صـفحات بعد به طور مفصـل در مورد نحوه نگارش پایاننامه و همچنین توضـیحات کاملی در مورد تنظیم فهرسـت مراجع و شـیوه قرارگیري فهرسـت مراجع، جهت اطلاع و اسـتفاده شـما تدوین شـده است.

## **چگونه پایاننامه خود را حروفچینی کنیم؟**

براي حروفچینی پایاننامه با اســـتفـاده از نرم افزار word، مطـابق جدول (1-1) اقدام و به نکتـههاي زیر توجه کنید:

- از گذاشتن چارچوب و سایر تزیینات به دور متن خودداري شود.

 - پـاراگراف آغـازي هر بخش **(**پـاراگرافی کـه از زیر هر نوع عنوانی شـــروع میشـــود) بـا تو رفتگی (0/6 سانتیمتر) شروع میشود و بقیه سطرها بدون تورفتگی نوشته میشوند.

- رسمالخط صفحههاي تقدیر و تشکر، تقدیم و بسما... میتواند دلخواه دانشجو باشد.

- در مواردي که داخل متن فارسـی، کلمه انگلیسـی یا لاتین به کاررفته، از قلم Romans New Times با

شماره اشاره شده در جدول راهنما استفاده شود؛

- فاصله خطوط 1/3 سانتیمتر باشد.

 - محدوده خطوط تمام صـفحات باید یکسـان رعایت شـود. حاشـیه راسـت، چپ، بالا و پایین به ترتیب برابر با ۳/۵، ۲/۵، ۳ و ۲/۵ سانتیمتر باشد.

| <i>رر</i> - ۳۰۰ ت ۲۰۰            |         |                  |                           |
|----------------------------------|---------|------------------|---------------------------|
| انگلیسی                          | اندازه  | نوع قلم          | نوع متن                   |
| Times New Roman<br>000001 /      | ۱۷ تیره | <b>B</b> Nazanin | عناوين و نام فصلها        |
| Times New Roman<br>100000 /      | ۱۵ تیره | <b>B</b> Nazanin | بخشها (عنوان تک شمار 0ای) |
| Times New Roman                  | ۱۴ تیره | <b>B</b> Nazanin | زير بخشها (عنوان دو       |
| $\sqrt{10000}$                   |         |                  | شمار های)                 |
| Times New Roman<br>1700000       | ۱۳ تیره | <b>B</b> Nazanin | عنوان سه شمارهای و بیشتر  |
| Times New Roman<br>۱۱            | ۱۳      | <b>B</b> Nazanin | متن اصلی                  |
| Times New Roman \ \ \            | ١.      | <b>B</b> Nazanin | پانویس                    |
| Times New Roman \\               | ۱۳      | <b>B</b> Nazanin | فهرست مراجع               |
| Times New Roman<br>۱۱            | ۱۳      | <b>B</b> Nazanin | چکیده                     |
| Times New Roman<br>1 7 0 0 0 0 0 | ۱۳ تیره | <b>B</b> Nazanin | شماره جدولها و شکلها      |
| <b>Times New Roman</b><br>۱۱     | ١٢      | <b>B</b> Nazanin | متن جداول و نمودارها      |

**جدول 1-1** جدول راهنماي حروفچینی پایاننامه

**کاغذ و چاپ** 

 - پایاننامه به دو شـکل الکترونیکی و چاپی تدوین میشـود. در نسـخههاي چاپی لازم اسـت صـفحههاي پایاننامه از یک جنس کاغذ و ترجیحاً کاغذ تحریر هفتاد گرمی باشـد. (بر اسـاس بخشـنامه جدید نسـخه چاپی اجباري نیست).

 - پایاننامههایی که از قلم خاصی براي حروفچینی آنها استفاده شده، مثل بعضی از پایاننامههاي علوم قرآن و حدیث، قلم مورد استفاده ضمیمۀ فایل پایاننامه، تحویل کتابخانه مرکزي شود.

### **شمارهگذاري صفحهها**

شماره گذاري صفحهها از فهرست مطالب و با حروف الفبا شروع میشود. شماره گذاري با اعداد از اولین صفحه متن اصلی پایاننامه (مقدمه) آغاز میشود و تا آخرین صفحه (چکیده انگلیسی) ادامه مییابد. توجه داشته باشید که شماره صفحه در صفحههاي آغازین هر بخش/ فصل درج نمیشود.

## **شمارهگذاري موضوعها**

موضوعهاي اصلی پایاننامه به چند فصل و هر فصل به چند بخش تقسیم میشود. هریک از بخشهاي هر فصـل با دو شـماره که با خط فاصـله از یکدیگر جدا شـده اند، مشـخص میشـود. عدد سـمت راسـت نشـانه شـماره فصـل و عدد سـمت چپ، شـماره ترتیب بخش مورد نظر اسـت. در صورتیکه هر بخش داراي زیر بخش بـاشـــد، شـــمـاره هر زیربخش در ســـمـت چـپ عـدد فوق قرار میگیرد. بـه عنوان مثـال اگر سـیسـتمهاي اسـتراتژیک پنجمین زیر بخش از بخش سـوم فصـل دوم باشـد، به صـورت -5-3-2 سـیسـتمهاي استراتژیک نوشته خواهد شد.

### **شمارهگذاري پیوستها**

پیوسـتهاي پایاننامه/ رسـاله باحروف الفبا نامگذاري میشـود. شـکلها و جدولهاي موجود در هر پیوسـت نیز با توجه به پیوسـت مربوط شـمارهگذاري میشـود. به عنوان مثال دومین جدول در پیوسـت الف به این صـورت نوشته میشود: (جدول الف 2-).

## **پانویس(پاورقی)**

در صورتیکه یک عبارت یا واژه نیاز به توضیح خاصی داشته باشد، توضیح را میتوان بهصورت زیرنویس در همان صفحه ارائه کرد. در این صورت عبارت یا واژه توسط شمارهاي که بهصورت کوچک در بالا و سمت چپ آن مشخص میشود و در زیرنویس، توضیح مربوط به آن شماره ارائه میشود. قلم مورد استفاده در پانویس 3 شماره از قلم متن اصلی کوچکتر است.

# **چگونگی استفاده از تصویر(شکل ) در متن**

جدولها، نمودارها و تصویرها باید خوانا، دقیق، مرتب و مستقل باشند. هر جدول/ نمودار/تصویر باید بدون مراجعه به متن بتواند اطلاعات موردنظر را ارائه دهد و یافتههاي موجود در آن قابل تجزیه تحلیل و ارزیابی باشد.

شـمارهگذاري کلیه شـکلها در متن با دو شـماره که با خط فاصـله از یکدیگر جدا میشـوند، مشـخص میشـود. عدد سمت راست نشانه شماره فصل و عدد سمت چپ شماره شکل مورد نظر است.

### **جدول**

هر جدول داراي شماره، عنوان، ستون و ردیفهاي مربوط به یافتهها است. ارزشهاي جدول را میتوان با خطهاي افقی و عمودي از یکدیگر جدا کرد (جدول1-2).

پانویس و علامتهاي اختصاري ممکن است در بعضی جدولها ضروري باشد.

- هرگاه جدول داراي پانویس باشد این پانویس درست ذیل جدول قرار میگیرد و شمارهگذاري آن مستقل از شمارهگذاري پانویسهاي متن است. طول سطرهاي این پانویسها نیز از عرض جدول تجاوز نمی کند.
	- توضیح و شماره جدول به طور مسلسل در وسط یا گوشه سمت راست بالاي جدول نوشته میشود.
		- عدد سمت راست نشانه شماره فصل و عدد سمت چپ شماره جدول مورد نظر است.

لازم به ذکر است شماره و عنوان نمودارها در ذیل آنها درج میشود. عدد سمت راست نشانه شماره فصل و عدد سمت چپ شماره نمودار مورد نظر است.

## **رابطهها و فرمول ها**

شماره گذاري رابطهها و فرمولها به ترتیب مذکور است و رابطههایی که در پیوستها ذکر شده با توجه به حروف الفباي آن پیوست، شمارهگذاري میشوند، مانند: (الف 2-).

$$
K' = \frac{2(\sum \gamma_i h_i + \sum \gamma_i h_j + W) + \gamma_i h}{2(\sum \gamma_i h_i + \sum (\gamma - 10)h_j + W) + (\gamma - 10)h}
$$
 (7–1)

### **نقشه**

باید تا حد امکان از بهکاربردن صـفحههاي بزرگ مانند نقشـهها در پایاننامه خودداري شـود و آنها را از طریق رونوشـتهاي (فتوکپیهاي) مخصـوص در اندازه تعیین شـده تهیه کرد. درصـورت لزوم باید به دقت صـفحه مورد نظر را داخل پایاننامه طوري تا نمود که لبه آن از دیگر صفحهها بیرون نزند.

## **تنظیم فصل جدید**

براي آغاز فصل جدید با استفاده از این نمونه گامهاي زیر را دنبال کنید. -۱ به انتهاي فصل قبل بروید، بدین معنی که مکاننما را بعد از آخرین حرف موجود ق رار دهید. -۲ از منوي Insert، Break را انتخاب کرده و روي گزینه Break Page و سپس Ok کلیک کنید. صفحه جدیدی باز می شود. سپس به حروفچینی بقیه مطالب خود اقدام کنید.

**راهنماي تنظیم فهرست مراجع** 

کلیه منابعی که در متن پایاننامه ذکر شــدهاند باید در فهرســت مراجع قرارگیرند. تأکید میشــود منابعی که فقط مطالعه شـده ولی مورد اسـتفاده مسـتقیم در متن قرار نگرفتهاند، در فهرسـت مراجع درج نمیشـوند. براي ذکر منابع شیوههاي مختلفی وجود دارد، که مهمترین آنها عبارتاند از:

- [APA](http://www.csulb.edu/library/eref/vref/style.html#apa) style
- [MLA](http://www.csulb.edu/library/eref/vref/style.html#mla) style
- Harvard style
- [Chicago](http://www.csulb.edu/library/eref/vref/style.html#chicago) style
- [Turabian](http://www.csulb.edu/library/eref/vref/style.html#turabian) style
- Vancouver style

 مرجع نویسـی پایاننامههاي موسـسـه آموزش عالی جهاد دانشـگاهی رشـت باید بر اسـاس مدل هاروارد (به ترتیب الفبایی نام نویســنده و ســال انتشــار) هســتند. اســتفاده از ســبک هاروارد براي یکنواختی و هماهنگی پایاننامهها در نظر گرفته شده است.

# **روش هاروارد**

منابع به ترتیب الفبایی (نام خانوادگی نویسـنده اول) فهرسـت میشـوند. نحوه درج آنها در متن برحسـب نوع مطلب و تعداد نویسندگان به شرح زیر است.

## **نحوه درج منابع در متن**

منابع در متن باید به این شکل ارائه شود: براي یک نویسنده : (نام خانوادگی، سال انتشار)  $(Bond, \mathbf{Y} \cdot \mathbf{Y})$ براي دو نویسنده: (نام خانوادگی نویسنده اول و نام خانوادگی نویسنده دوم، سال انتشار) (Norrish & Burton, ۲۰۰٦). براي بیش از دو نویسنده: (نام خانوادگی نویسنده اول و همکاران، سال انتشار) (McCaskey et al., ۲۰۱۱) - اگر متن یا عبارتی عیناً از یک مرجع، بازنویسی میشود، باید آن متن یا عبارت، داخل علامت نقل قول (") بیاید و شماره صفحه نیز در "ارجاع درون متنی" ذکر شود. - کلیه مراجعی که در متن، مورد اشاره قرار میگیرند، باید در فهرست مراجع گنجانده شوند.

## **نحوه درج منابع در فهرست منابع**

**کتاب 1 با یک نویسنده** غلامحسینزاده، غلامحسین. [،1379](#page-10-0) راهنماي ویرایش. تهران: سازمان مطالعه و تدوین کتب علوم انسانی دانشگاهها (سمت)

**ترجمه یک اثر** ویل، یوجین. ۱۳۶۵، *فن سناریونویسی*. ترجمه پرویز دوائی [تهران]: وزارت فرهنگ و ارشاد اسلامی، اداره کل تحقیقات و روابط سینمایی.

**اثري از یک مولف در مجموعه اي از همان مولف** معین، محمد. ۱۳۶۴، *مجموعه مقالات*. به کوشش مهدخت معین:"حکمت اشراق و فرهنگ ایران". تهران: معین،  $.581 - 107 - 167$ .

**کتاب چند جلدي با عنوانی عام و عنوآنها یی خاص هر جلد**  دورانت، ویل. ۱۳۶۵، *تاریخ تمدن. ج1: مشرق زمین: گاهواره تمدن.* ترجمه احمد آرام و دیگران. تهران: سازمان انتشارات و آموزش انقلاب اسلامی.

> **گزارش و مقالۀ سمینار گزارش چاپ شده داراي مولف** نگهبان، عزتاله. ،1343 گزارش مقدماتی حفریات مارلیک *"*چراغعلی تپه*"* هیات حفاري، رودبار .41-1340 تهران: وزارت فرهنگ، اداره کل باستانشناسی.

<span id="page-10-0"></span>**گزارش چاپ شده بدون مولف** گز*ارش فعالیتهای ایران در سال هزار و سیصد و پنجاه.* ۱۳۵۱، تهران: شورای عالی فرهنگ و هنر.

-3 اگر تعداد نویسندگان بیش از یک نفر بود (تا سه نویسنده) مابین آنان نقطهویرگول(؛) میآید.

#### **مقالۀ سمینار**

حري، عباس. 1366 "مصرف و تولید اطلاعات "، سمینار نقش اطلاعات علمی و فنی در خدمت دفاع مقدس، 8 و19خرداد ۱۳۶۶، مجموعه مق*الات و سخنرانی های ارائه شده*. تهران: وزارت سپاه، معاونت صنایع خودکفایی، مدیریت تحقیقات و آموزش، مرکز اطلاعات علمی و فنی.

#### **مقاله در نشریه یا مجموعه**

### **مقالۀ مجله**

عماد خراسانی، نسریندخت. ۱۳۶۸ "نقش کتابخانه در خدمت به توسعه کشاورزی ایران". **زیتون**. ۸۸. فروردین  $A$ < $A$  $B$ ,  $P$  $A - A$  $A$ ,  $P$  $A$ .

#### **مقاله در مجموعه**

باواکوتی، م. ،1369 "نقش کتابخانههاي ملی در شبکه بینالمللی اطلاعرسانی اسلامی "، ترجمه شیرین تعاونی، در اکمل احسان اغلو و دیگران. *شبکه اطلاع<sub>ر</sub>سانی در کشورهای اسلامی.* تهران: دفتر پژوهشهای فرهنگی، ص  $.51 - \Delta V$ 

**پایاننامه** موسوي، شهرآذر. ،1366 "تحلیل استنادي مقالات سرگذشتنامه". پایاننامه کارشناسیارشد کتابداري و اطلاع رسانی، دانشکده علوم تربیتی، دانشگاه تهران.

# **منابع انگلیسی**

# **کتاب با چهار یا بیش ازچهار نویسنده**

Grace, B. et al., ۱۹۸۸. *A History of the World*. Princeton, NJ: Princeton University Press.

## **براي ویرایش هاي بعدي کتاب**

Bigsby, C., ed. ۱۹۹۷. *The Cambridge Companion to Arthur Miller.* Cambridge: Cambridge University Press.

Holt, G., Hardy, S., and Bouras, N., eds. ۲۰۰٥*. Mental Health in Learning Disabilities: A Reader*. ۳rd ed. Brighton: Pavilion.

**براي کتابهاي الکترونیکی**

نام خانوادگی نویسـنده، حروف اول نام نویسـنده،. سـال انتشـار. عنوان کتاب [online[. شـماره جلد، نوبت چاپ (در صورتیکه چاپ اول نباشد). محل نشر: اسم ناشر. آدرس سایت [تاریخ دسترسی]

Hemingway, E., ۲۰۰۳. *Better Reading French: A Reader and Guide to Improving your Understanding of Written French* [online]. Chicago: McGraw-Hill. Available from: http://www.netlibrary.com [Accessed ۲٥ August ۲۰۰٤].

**یک فصل از کتاب** 

نام خانوادگی نویسنده فصل، نام کوچک نویسنده فصل (مختصر)، سال انتشار. عنوان فصل. کلمه In: حرف اول نام کوچک مؤلف کتاب. نام خانوادگی مؤلف کتاب، عنوان کتاب (با حروف ایتالیک). شماره جلد، نوبت چاپ. محل نشر: اسم ناشر، شماره صف حات.

Smith, C., ۱۹۸۰. Problems of Information Studies in History. *In:* S. Stone, ed. *Humanities Information Rresearch.* Sheffield: CRUS, pp. ۲۷-۳۰.

**ناشر موسسه/سازمان** 

Unesco, ۱۹۹۳. *General information programme and UNISIST*. Paris: Unesco, (PGI-۹۳/WS/۲۲).

نام خانوادگی نویسنده، حرف اول نام نویسنده، سال انتشار. عنوان مقاله. نام مجله (با حروف ایتالیک)، شماره جلد شماره مجله ( داخل پرانتز) ، شماره صفحه.

Nicolle, L.,<sup>199</sup>. Data protection: laying down the law. *Management Computing*, vol. 17, no. 17, pp. ٤۸-٤۹, ٥۲.

## **مجلات الکترونیکی**

نام خانوادگی نویســنده، حرف اول نام نویســنده. ، ســال انتشــار. عنوان مقاله. نام مجله (با حروف ایتالیک)، *[online[*. شـ ماره جلد شـماره مجله (داخل پرانتز)، شـماره صـفحه. موجود در سـایت: آدرس سـایت. *[*تاریخ دسترسی*]*

Christensen, P., ۲۰۰٤. The Health-Promoting Family: A Conceptual Framework for Future Research. *Social Science and Medicine* [online], vol. ۲, no. ٥۹, pp. ۲۲۳-۲٤۳. Available from: http://www.sciencedirect.com/science/journal/۰۲۷۷۹۰۳۱ [Accessed  $\circ$  May ۲۰۰٤].

## **مقالۀ سمینار**

نام خانوادگی نویسنده، حرف اول نام نویسنده. ، سال انتشار. عنوان مقاله**.** *:In* حروف اول نام ویرایشگر مجله. نام خانوادگی، (نوبت چاپ یا ویرایش) عنوان، مکان و زمان سمینار (ایتالیک)، محل نشر: ناشر، شماره صفحه.

Silver, K.,۱۹۸۹. Electronic Mail the New Way to Communicate. *In*: D.I. Raitt, ed. *9th International Information Meeting, London 3-5 December 1988*. Oxford: Learned Information,  $pp.$   $rrr-rr$ .

# **پایگاه اینترنتی**

نام نویسنده یا ویرایشگر، آخرین تاریخ بهروزرسانی یا کپی<sub>د</sub>ایت، *عنوان (ایتالیک)، ناشر. نشانی پایگاه اینترنتی* و تاریخ دسترسی مطابق نمونه زیر:

Reserve Bank of Australia, ۲۰۰۷, *Statements on monetary policy,* Reserve Bank of Australia. Available from:

http://www.rba.gov.au/PublicationsAndResearch/StatementsOnMonetaryPolicy/index.html [٦ February ۲۰۰۷].

### **پایاننامه**

نام خانوادگی نویسـنده ، حرف اول نام کوچک نویسـنده. سـال انتشـار. عنوان تز (با حروف ایتالیک )، مقطع پایان نامه، دانشگاه مربوطه .

Levine, D.,۱۹۹۳. *A Parallel Genetic Algorithm for the Set Partitioning Problem*. Ph.D. thesis, Illinois Institute of Technology.

براي منابع الکترونیک به موارد بالا آدرس پایگاه اینترنتی و زمان دسترسی به صورت زیر اضافه میشود*:*

Lock, S., ۲۰۰۳. *What Is on the Web: A Content Analysis of Academic and Public Llibrary Web Sites* [online]. MSc. Dissertation, University of Bristol. Available from: http://library.uwe.ac.uk/uhtbin/cgisirsi/YECSe°ASsd/FRENCHAY/°۹۱٦٠١٩٧/°٢٣/٢١٤٣٠. [Accessed ۲ May ۲۰۰٦]

## **ابتکار/ اختراع**

Cookson, A.H., 1985, *Particle trap for compressed gasinsulated transmission systems*, US Patent 4554399.

**سخنرانی**

Foster, T., ۲۰۰٤, *Balance sheets*, lecture notes distributed in Financial Accounting ۱۰۱ at the University of Western Australia, Crawley on ۲ November ۲۰۰٤.

**شیوه قرارگیري فهرست مراجع**

فهرست مراجع باید در انتهاي پایاننامه باشد. باید ابتدا منابع فارسی و سپس منابع انگلیسی آورده شود.

**پایاننامههاي کارشـناسـی ارشـد باید در** 5 فصـل **تدوین شـود. که عنوان هر فصـل به شرح زیر است:** 

**فصل اول:** مقدمه و کلیات (شامل: مقدمه، بیان مسئله، ضرورت، اهداف، سوالات، فرضیات، چارچوب ساختاري تحقیق)

**فصل دوم:** ادبیات موضوع و پیشینه تحقیق (شامل: چارچوب محتوایی، مبانی نظري و سوابق تحقیق)

**فصل سوم:** روش پژوهش (شامل: نوع روش پژوهش، ابزارهاي گردآوري، روش هاي گردآوري، ابزارهاي سنجش و تحلیل داده ها)

**فصل چهارم:** یافته ها (شامل: نتایج و خروجی هاي پژوهش)

**فصل پنجم:** نتیجهگیري و پیشنهادها (شامل: تحلیل یافته ها، بحث و پیشنهادات)

• شایان ذکر است که دانشجویان **رشته مهندسی معماري** باید رساله خود را در دو بخش تنظیم کنند.

در *بخش اول* که مربوط به بخش پژوهشی و مبتنی بر رویکرد ارائه شده در عنوان رساله است که در ۵ فصل تدوین می شود. *بخش دوم* که متمرکز بر طراحی و برنامهریزی عنوان رساله است در ۳ فصل تدوین می شود. به طور کلی ساختار تدوین پایاننامه مهندسی معماري به صورت زیر است:

بخش اول:

**فصل :1** مقدمه و کلیات (شامل: مقدمه، بیان مسئله، ضرورت، اهداف، سوالات، فرضیات، چارچوب ساختاري تحقیق) **فصل :2** ادبیات موضوع و پیشینه تحقیق (شامل: تبیین متغیرها- چارچوب محتوایی-تعاریف-مبانی نظري و سوابق تحقیق - بررسی نمونه هاي خارجی و داخلی)

**فصل :3** روش پژوهش (شامل: نوع روش پژوهش- ابزارهاي گردآوري-روش هاي گردآوري- ابزارهاي سنجش و تحلیل دادهها)

**فصل :4** یافته ها (شامل: نتایج و خروجیهاي پژوهش متناسب با نوع روش تحقیق)

**فصل :5** نتیجهگیري (شامل: تجزیه وتحلیل یافتهها- بحث و تدوین معیارهاي مستخرج از پژوهش)

## بخش دوم:

**فصل -1** مطالعات شناختی (شناخت موضوع - برنامه ریزي کالبدي: توزیع فضایی،روابط فضایی، سلسله مراتب فضایی، ارایه جدول برنامه ریزي فضا-شناخت بستر طراحی:اقلیم، دلایل انتخاب سایت، تجزیه و تحلیل سایت) **فصل -2** روند طراحی (ایده-کانسپت طرح-مکانیابی و لکه گذاري سایت-تاثیر ضوابط و استانداردها بر روند طرح- پ یشنهاد فناوري ساخت) مبین ارتباط منطقی با دستاوردها و نتایج تحقیق می باشد . **فصل -3** مدارك ومستند ات طرح (شامل پلان موقعیت با مقیاس 1:500 الی ،1:2000 پلانهاي اندازهگیري و مبلمان طبقات، 4 نماي اصلی، حداقل 3 مقطع با مقیاس 1:100 الی ،1:200 جزییات با مقیاس 1:5 الی ،1:50 پرسپکتیوها در حد معرفی کامل طرح) نقشه ها و تصاویر تذکر: مباحث و اطلاعات مربوط به آییننامه ها و ضوابط و استانداردهاي طراحی که مبتنی بر کتب

مرجع است در بخش پیوست رساله ارائه شود.